## Adding Users Exclusively to Databases

712 Rakhi August 17, 2024 Features & Functionalities 743

## How to add users to the database.

**Overview:** This feature allows you to create database users in Ezeelogin for users that already exist on your system.

For instance, if you have a user "David" who already has an account on your system server, by enabling this feature("Add user to database only") you can directly create a corresponding database user for David in Ezeelogin without the need to set up the user("David") account again manually. This will simplify the process by bypassing the manual creation of a system user.

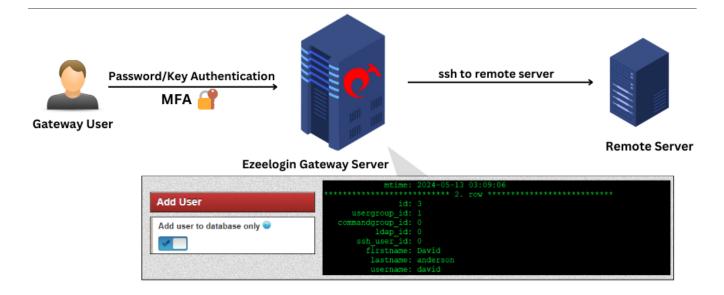

Refer to the user add the manual for a detailed description: Manual

Ex: Here we have a system user named "David" in a <u>gateway server</u>. And we need to create the same user in Ezeelogin as a <u>gateway user</u>.

You need to create the gateway user by enabling add user to database only parameter. Refer to the

## screenshot below:

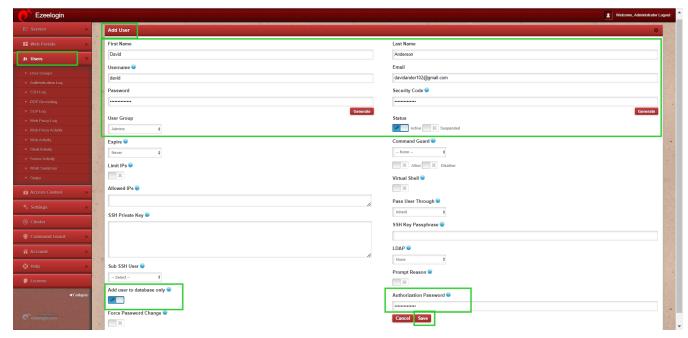

This will generate the user within the <u>database</u> system, thus prompting the initiation of a corresponding user entry within the <u>Ezeelogin</u> GUI as a gateway user.

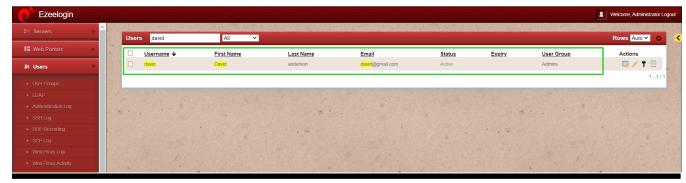

## **Related Articles**:

Force password change for system user

Add gateway user

Set maximum days without login

Grant access to user group

Enforce 2fa for a user

Hide server details for a user

Online URL: <a href="https://www.ezeelogin.com/kb/article/adding-users-exclusively-to-databases-712.html">https://www.ezeelogin.com/kb/article/adding-users-exclusively-to-databases-712.html</a>